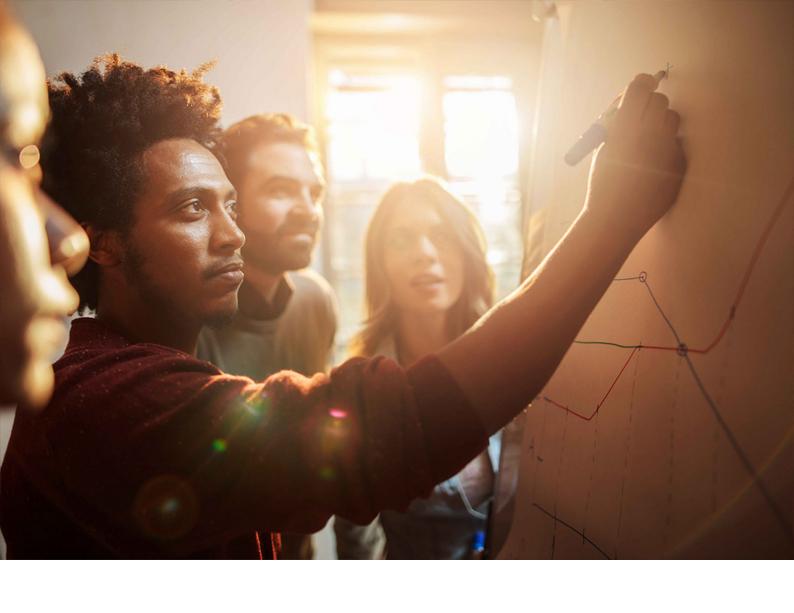

INTERNAL – Authorized for SAP Customers and Partners SAP NetWeaver Master Data Management 7.1 Document Version: 6.8 – August 2020

# **MDM Master Guide**

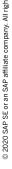

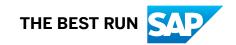

# **Content**

|     | Document History                                                 | 3  |
|-----|------------------------------------------------------------------|----|
| 1   | Getting Started                                                  | 8  |
| 1.1 | Links to Related Information                                     | 8  |
| 1.2 | SAP NetWeaver MDM 7.1 Checklists                                 | 9  |
| 1.3 | Required Documentation for Installing MDM                        | 9  |
|     | SAP Notes for Previous MDM 7.1 Releases                          |    |
| 2   | Overview of MDM                                                  | 12 |
| 2.1 | Software Component Matrix                                        |    |
|     | Components Independent of SAP NetWeaver                          |    |
|     | Components Dependent on SAP NetWeaver                            | 14 |
|     | Business Content and Remote Systems                              | 15 |
| 2.2 | Description of MDM Components                                    | 16 |
| 2.3 | Hardware and Software Requirements                               | 19 |
|     | Software Requirements                                            | 20 |
|     | Supported Operating Systems for MDM Applications                 | 21 |
| 2.4 | Integration System Landscape                                     |    |
| 2.5 | Securing Communication Channels Using Secure Sockets Layer (SSL) | 23 |
| 3   | Scenario Approach of MDM                                         | 25 |
| 3.1 | Installation                                                     | 25 |
| 3.2 | Configuration                                                    | 27 |
| Α   | Appendix                                                         | 28 |
| A.1 | SAP Solution Manager                                             | 28 |
| A 2 | Minimal System Landscape for MDM 71 SP05 and Farlier             | 28 |

# **Document History**

Before starting the installation, make sure you have the latest version of the *MDM Master Guide* by checking on the SAP Help Portal at help.sap.com/nwmdm71.

| Version / Date | Important Changes                                                                                           |
|----------------|----------------------------------------------------------------------------------------------------|
| 6.8            | Guide updated for MDM 7.1 SP21                                                                              |
| August 2020    | <ul> <li>Updated the following sections:</li> </ul>                                                         |
|                | <ul> <li>SAP Notes for Previous MDM 7.1 Releases [page 11]</li> </ul>                                       |
|                | Software Component Matrix [page 12]                                                                         |
|                | <ul> <li>Components Independent of SAP NetWeaver [page 12]</li> </ul>                                       |
|                | <ul> <li>Components Dependent on SAP NetWeaver [page 14]</li> </ul>                                         |
|                | <ul> <li>Business Content and Remote Systems [page 15]</li> </ul>                                           |
|                | <ul> <li>Description of MDM Components [page 16]</li> </ul>                                                 |
|                | Hardware and Software Requirements [page 19]                                                                |
|                | Software Requirements [page 20]                                                                             |
|                | <ul> <li>Supported Operating Systems for MDM Applications [page 21]</li> </ul>                              |
|                | Integration System Landscape [page 22]                                                                      |
|                | <ul> <li>Securing Communication Channels Using Secure Sockets Layer (SSL) [page 23]</li> </ul>              |
|                | Scenario Approach of MDM [page 25]                                                                          |
|                | • Installation [page 25]                                                                                    |
|                | Minimal System Landscape for MDM 7.1 SP05 and Earlier [page 28]                                             |
| 6.7            | Guide updated for MDM 7.1 SP20                                                                              |
| May 2019       | <ul> <li>Updated section Supported Operating Systems for MDM Applications [page 21]</li> </ul>              |
|                | Updated section Hardware and Software Requirements [page 19]                                                |
| 6.6            | Guide updated for MDM 7.1 SP19                                                                              |
| December 2018  | <ul> <li>Updated section Components Independent of SAP NetWeaver [page 12]</li> </ul>                       |
|                | Updated section Hardware and Software Requirements [page 19]                                                |
|                | Updated section Supported Operating Systems for MDM Applications [page 21]                                  |
| 6.5            | Guide updated for MDM 7.1 SP18                                                                              |
| June 2017      | <ul> <li>Updated support for Microsoft Visio 2016 (Microsoft Office 2003, 2007, 2010, 2013;</li> </ul>      |
|                | 2016 32-bit versions)                                                                                       |
| 6.4            | Guide updated for MDM 7.1 SP17                                                                              |
| December 2016  | <ul> <li>Added Java API for NW 7.5 support as of MDM 7.1 SP16</li> </ul>                                    |
|                | <ul> <li>Updated support for IBM DB2 for z/OS (versions 10, 11, and 12), and MaxDB 7.7, 7.8, 7.9</li> </ul> |
|                | <ul> <li>Updated support for SUSE Linux Enterprise Server 12 on x86_64</li> </ul>                           |
| 6.31           | Updated supported SAP NetWeaver releases in section 2.1                                                     |
| July 2016      | <ul> <li>Updated support for SAP NetWeaver PI Adaptor in table 11</li> </ul>                                |
|                |                                                                                                    |

| e updated for MDM 7.1 SP16 ed new software support: SAP NetWeaver 7.5 and SAP NetWeaver 7.5a IBM i Version 7.2; DB2 for IBM i 7.2 Microsoft Office Access 2013; Microsoft Office 2016 (Access and Excel); Microsoft Office 365 (Access, Excel, and Visio) Adobe InDesign CC 2015 for Windows  e updated for MDM 7.1 SP15 ed support for Oracle 12 ed support for Microsoft Office Visio 2013 |
|----------------------------------------------------------------------------------------------------|
| SAP NetWeaver 7.5 and SAP NetWeaver 7.5a IBM i Version 7.2; DB2 for IBM i 7.2 Microsoft Office Access 2013; Microsoft Office 2016 (Access and Excel); Microsoft Office 365 (Access, Excel, and Visio) Adobe InDesign CC 2015 for Windows e updated for MDM 7.1 SP15 ed support for Oracle 12                                                                                                 |
| IBM i Version 7.2; DB2 for IBM i 7.2 Microsoft Office Access 2013; Microsoft Office 2016 (Access and Excel); Microsoft Office 365 (Access, Excel, and Visio) Adobe InDesign CC 2015 for Windows e updated for MDM 7.1 SP15 ed support for Oracle 12                                                                                                    |
| Microsoft Office Access 2013; Microsoft Office 2016 (Access and Excel); Microsoft Office 365 (Access, Excel, and Visio) Adobe InDesign CC 2015 for Windows  e updated for MDM 7.1 SP15 ed support for Oracle 12                                                                                                    |
| Office 365 (Access, Excel, and Visio) Adobe InDesign CC 2015 for Windows e updated for MDM 7.1 SP15 ed support for Oracle 12                                                                                                    |
| Adobe InDesign CC 2015 for Windows e updated for MDM 7.1 SP15 ed support for Oracle 12                                                                                                    |
| e updated for MDM 7.1 SP15<br>ed support for Oracle 12                                                                                                    |
| ed support for Oracle 12                                                                                                    |
|                                                                                                    |
| ed support for Microsoft Office Visio 2013                                                                                                    |
|                                                                                                    |
| e updated for MDM 7.1 SP14                                                                                                    |
| ed support for Microsoft Office Excel 2013                                                                                                    |
| ection: MDM supports 32-bit versions of Microsoft Office Visio                                                                                                    |
| e updated for MDM 7.1 SP13                                                                                                    |
| ed support for Windows Server 2012 R2                                                                                                    |
| dardized format of guide                                                                                                    |
| dated for MDM 7.1 support of SAP NetWeaver 7.4                                                                                                    |
|                                                                                                    |
| e updated for MDM 7.1 SP12                                                                                                    |
| tional database support                                                                                                    |
| e updated for MDM 7.1 SP11                                                                                                    |
| tional database support                                                                                                    |
| be InDesign version CS6 is supported as of MDM 7.1 SP11                                                                                                    |
| tional operating systems supported for MDM applications                                                                                                    |
| oort for NetWeaver 7.4 for NW ABAP 7.4                                                                                                    |
| ated ABAP API support                                                                                                    |
| Design version CS5.5 is supported as of MDM 7.1 SP09.                                                                                                    |
|                                                                                                    |
| e updated for MDM 7.1 SP10                                                                                                    |
| oort added for NW 7.31                                                                                                    |
| ABAP API for NW 7.31                                                                                                    |
| software component matrices in section 2.1 have been revised to simplify and clar-                                                                                                    |
| formation about MDM components and their dependencies                                                                                                    |
| nded details of operating system and database requirements                                                                                                    |
| n: The requirements for using MDM PI Adapter for SAP NetWeaver 7.1 were up-                                                                                                    |
| h the correct information.                                                                                                    |
| e updated for MDM 7.1 SP09                                                                                                    |
| A applications on UNIX and Linux should not be configured to use secure connected SARStartSrv                                                                                                    |
| to SAPStartSrv<br>NET API and Java API components are independent of SAP NetWeaver.                                                                                                    |
|                                                                                                    |

| Version / Date | Important Changes                                                                                                    |
|----------------|----------------------------------------------------------------------------------------------------|
| 3.90           | Guide updated for MDM 7.1 SP08:                                                                                                    |
| October 2011   | <ul> <li>Support added for MS Office 2010, MS Visio 2010, and Adobe Acrobat 9.</li> <li>Added SAP NetWeaver 7.3 support for the following MDM components (supported as of MDM 7.1 SP07):         <ul> <li>MDM ADAPTER 7.1 7.1</li> <li>XI CONTENT MDM ADAPT. 7.1 7.10</li> </ul> </li> </ul>                                                                                                    |
| 3.82           | Correction: MDM PI Adapter currently (July 2011) not supported on SAP NetWeaver 7.3.                                                                                                    |
| July 2011      | Guide updated to reflect this.                                                                                                    |
| 3.81           | Added support for Microsoft Office Visio 2007 for all SPs of MDM 7.1.                                                                                                    |
| June 2011      |                                                                                                    |
| 3.80           | Guide updated for MDM 7.1 SP07                                                                                                    |
| May 2011       | <ul> <li>Support for secure communication using SSL protocol.</li> <li>Added new software components: MDM_CONNECTOR 7.1 7.0 and MDM_CONNECTOR 7.1 7.11.</li> <li>Renamed existing "Java API" instance to "Java API for NW 7.0"; now also includes the new MDM CONNECTOR 7.1 7.0 software component.</li> <li>Added new "Java API for NW 7.11" instance created for SAP NetWeaver CE 7.11 and higher (including SAP NetWeaver 7.3). Contains the following software components:</li> </ul>                                          |
|                | <ul> <li>MDM JAVA API 7.1</li> <li>MDM JAVA API DOC 7.1</li> <li>MDM CONNECTOR 7.1 7.11</li> <li>Added MDM EP 7.1 7.11 software component to "Java Web Dynpro for NW 7.11" instance.</li> <li>Renamed existing "Portal Content" instance to "Portal Content for NW 7.0".</li> <li>Added new "Portal Content for NW 7.3" instance for SAP NetWeaver 7.3. Contains the following software components:         <ul> <li>BP MDM APPLICATION 7.1 7.3</li> <li>BP MDM TECHNOLOGY 7.1 7.3</li> <li>MDM EP 7.1 7.11</li> </ul> </li> </ul> |
|                | <ul> <li>In addition to the software components that are already mentioned in the list above, added SAP NetWeaver 7.3 support for:         <ul> <li>MDM TECHNOLOGY 7.10 710 (ABAP API for NW 7.1)</li> <li>MDM ENRICH. CONTROLLER 7.1 7.11</li> <li>MDM WEB SERVICES 7.1 7.11</li> <li>MDM WEB SERVICES_RT 7.1 7.11</li> <li>MDM JAVA WD FRAMEWORK 7.1 7.11</li> <li>MDM-CP-MAT 7.1 7.20</li> <li>MDM-CP-MAT-PROCESSES 7.1 7.20</li> </ul> </li> <li>Support for Adobe InDesign plug-in versions updated.</li> </ul>               |

| Version / Date | Important Changes                                                                                                    |  |
|----------------|----------------------------------------------------------------------------------------------------|--|
| 3.70           | Guide updated for MDM 7.1 SP06                                                                                                    |  |
| January 2011   | <ul> <li>References to new SAP NetWeaver 7.1 Checklist Guide added.</li> <li>Throughout the entire guide, corrected terminology relating to MDM server naming. For example, Master Data Server to MDM Servers, MDM Server to Master Data Serve and MDM Import Server to Master Data Import Server.</li> <li>Note added to Minimal System Landscape section stating that the section can be ignored as of MDM 7.1 SP06</li> <li>Clarification added (in several places within guide) that the use of MDM UOM Manage requires the installation of COM API</li> <li>Support for following releases added:         <ul> <li>SAP enhancement package 2 for SAP NetWeaver 7.0 (7.02)</li> <li>SAP NetWeaver 7.3 (only for the MDM JAVA API 7.1 and MDM CHANGE TRACKER 7.1 7.1 software components)</li> </ul> </li> <li>New software component added: MDM ENRICH. CONTROLLER 7.1 7.11 (Enrichment Controller NW 7.11). As of MDM 7.1 SP06, this component is supported on SAP NetWeaver CE 7.11 (SAP enhancement package 1 for SAP NetWeaver CE 7.1) and SAP NetWeaver CE 7.2)</li> <li>The names of the following components were corrected in the documentation:         <ul> <li>MDM WEB SERVICES_RUNTIME 7.1 (was MDM Web Services _RT 7.1 7.0)</li> <li>MDM CHANGE TRACKER 7.1 (was MDM Change Tracker 7.1 7.0)</li> </ul> </li> </ul> |  |
| 3.40           | MDM CHANGE TRACKER 7.1 7.1 (was MDM Change Tracker 7.1 7.11)  New software component added: MDM Collaborative Processes for Material.                                                                                                    |  |
| July 2010      | New Software component added. INDIN Comaborative Frocesses for Material.                                                                                                    |  |
| 3.30           | Guide updated MDM 7.1 SP05                                                                                                    |  |
| June 2010      | Updated supported CS versions of Adobe Photoshop                                                                                                    |  |
| 3.20           | Guide updated for MDM 7.1 SP04                                                                                                    |  |
| February 2010  | <ul> <li>New SW component, MDM Web Dynpro Components</li> </ul>                                                                                                    |  |
|                | Changed names for Java Applications                                                                                                    |  |
|                | Updated validity for Java Applications                                                                                                    |  |
|                | <ul> <li>Link to Business Content page on SDN added</li> <li>Office 2007 supported</li> </ul>                                                                                                    |  |
| 3.10           |                                                                                                    |  |
|                | <ul> <li>Guide updated for MDM 7.1 SP03</li> <li>TREX: Supported version changed</li> </ul>                                                                                                    |  |
| August 2009    | <ul> <li>MDM Web Services: Supported SAP NetWeaver release changed</li> </ul>                                                                                                    |  |
|                | MDM Change Tracker: Supported SAP NetWeaver release changed                                                                                                    |  |
|                | MDM Portal Content: Footnote with SAP note added                                                                                                    |  |
|                | MDM Business Content: Requirement added                                                                                                    |  |
|                | MDM Business Content: New SAP notes for Material and Vendor                                                                                                    |  |
| 3.00           | Guide updated for MDM 7.1 SP02                                                                                                    |  |
|                | Section on System Landscape added                                                                                                    |  |
| May 2009       | <ul> <li>CCMS integrated into SAPinst installation tool</li> </ul>                                                                                                    |  |
|                | <ul> <li>Updated footnote for MDM Web Services added</li> </ul>                                                                                                    |  |
|                | <ul> <li>Support for SAP enhancement package 1 for SAP NetWeaver 7.0 (7.01) added</li> </ul>                                                                                                    |  |

| Version / Date                                 | Important Changes                                                                                             |  |
|------------------------------------------------|----------------------------------------------------------------------------------------------------|--|
| 2.20 Support for Adobe Photoshop (version CS2) |                                                                                                    |  |
| March 2009                                     |                                                                                                    |  |
| 2.10                                           | Updated footnote for MDIS in section on Components Independent of SAP NetWeaver                               |  |
| March 2009                                     | <ul> <li>Added statement about COM API in section on Components Independent of SAP Net-<br/>Weaver</li> </ul> |  |
|                                                | Minor updates                                                                                                 |  |
| 2.00                                           | Guide updated for MDM 7.1 SP01                                                                                |  |
| January 2009                                   |                                                                                                    |  |
| 1.00                                           | First version for MDM 7.1                                                                                     |  |
| November 2008                                  |                                                                                                    |  |

# 1 Getting Started

This Master Guide for SAP NetWeaver Master Data Management (MDM) 7.1 provides a starting point for the technical implementation and upgrade of SAP NetWeaver MDM 7.1. It describes all activities for the installation and configuration of SAP NetWeaver MDM 7.1.

SAP NetWeaver MDM 7.1 consists of the following scenarios:

- Master data management
- Rich product-content management

To facilitate the implementation and upgrade process, all information in this document is organized by scenario. You can choose from several generic scenario variants and find all the information that is relevant for the technical implementation of a specific scenario in that section.

The MDM Master Guide provides information about which components and which guides are required during this process:

- This section, Getting Started, contains valuable information about using this document and related information (documentation and SAP Notes) that is crucial to the installation and upgrade.
- Overview of MDM [page 12] contains the following information:
  - The software component matrix that provides information about which scenario uses which component and if the corresponding component is mandatory or optional.
  - o A short description of MDM componenets.
  - o A minimal system landscape.
- Scenario Approach of MDM [page 25] contains the following information for every scenario:
  - An overview of the scenarios.
  - An example of how the different components interact. Depending on the actual processes that have to be implemented and other aspects (such as security and performance), the real infrastructure might be different.
  - Information about the overall installation sequence and subsequent steps.
  - References to related installation and configuration guides.

Depending on the specific scenario and the number of processes to be implemented, different installation and configuration guides are required during the scenario implementation process.

#### i Note

You can find the most recent information about the technical implementation of SAP NetWeaver MDM 7.1 and the latest installation and configuration guides on the SAP Help Portal at help.sap.com/nwmdm71. We strongly recommend that you use the documents available. The guides are updated regularly.

### 1.1 Links to Related Information

The following list contains links to information crucial for implementing SAP NetWeaver MDM 7.1.

| Content                                                                                                    | Available at                                                     |
|----------------------------------------------------------------------------------------------------|------------------------------------------------------------------|
| Checklists for project preparation and business blueprints.                                                                                                    | help.sap.com/nwmdm71: MDM Checklists Guide                       |
| We recommend that you use the checklists in the early stages of project planning to avoid having to make major changes in the later part of the implementation phases. |                                                                  |
| Installation and upgrade documentation                                                                                                    | help.sap.com/nwmdm71:  MDM Installation Guide  MDM Upgrade Guide |
| Configuration documentation                                                                                                    | help.sap.com/nwmdm71: MDM Reference Guides                       |
| Information about released platforms                                                                                                    | service.sap.com/pam/> Search for SAP NetWeaver MDM 7.1           |
| Information about network security                                                                                                    | help.sap.com/nwmdm71: MDM Security Guide                         |
| Information about hardware sizing, calculation of hardware requirements                                                                                                | help.sap.com/nwmdm71: MDM Sizing Guide                           |
| Information and documentation about high availability issues for a multitude of areas, such as SAP systems, databases, tools, high availability, and network           | help.sap.com/nwmdm71: MDM Solution Operation Guide               |

### 1.2 SAP NetWeaver MDM 7.1 Checklists

As of SAP NetWeaver MDM 7.1 SP06, you can use the SAP NetWeaver MDM 7.1 Checklists Guide.

This guide consists of two checklists:

- Project Preparation Checklist
- Business Blueprint Checklist

The checklists highlight the most critical tasks required by an MDM implementation owner prior to the installation process and throughout the implementation phases. We recommend that you use the checklists already in the early stages of project planning to avoid having to make major changes in the later part of the implementation phases. The checklists are not intended to replace MDM documentation and do not give a full explanation of each task. This information is already published in various forms of documentation; reference guides, SAP Notes, How-to Guides, and so on. Links to the various sources of documentation have been provided for each task to make referencing of the relative documents easier.

## 1.3 Required Documentation for Installing MDM

The following sections list the documentation needed for the installation:

• Information on the SAP Help Portal

SAP Installation Notes

### **Information on SAP Help Portal**

The SAP NetWeaver MDM 7.1 Documentation Center on the SAP Help Portal at help.sap.com/nwmdm71 provides useful information and access to the complete MDM documentation set, including all the MDM installation and planning guides.

#### **SAP Installation Notes**

It is essential that you read the following SAP Notes before starting the installation. These SAP Notes contain the most recent information about the installation as well as corrections to the installation documentation.

| SAP Note Number | Title                                      | Description                                                                                                    |  |
|-----------------|--------------------------------------------|----------------------------------------------------------------------------------------------------|--|
| 2867976         | SAP NetWeaver MDM 7.1 SP21 Release         | This note contains information about the current MDM 7.1 support package.                                                                                                    |  |
| 2740024         | SAP NetWeaver MDM 7.1 SP20 Release         | This note contains information about the current MDM 7.1 support package.                                                                                                    |  |
| 2751450         | SAP Systems on Windows Server 2019         | This note contains information about deploying and using SAP systems on Windows Server 2019.                                                                                              |  |
| 2462918         | SAP NetWeaver MDM 7.1 SP19 Release         | This note contains information about the current MDM 7.1 support package.                                                                                                    |  |
| 2382656         | SAP NetWeaver MDM 7.1 SP18 Release         | This note contains information about the current MDM 7.1 support package.                                                                                                    |  |
| 2367941         | MDM Servers Installation Moved to<br>SWPM  | SAP NetWeaver MDM 7.1 SP17 and above installation/update processes are now part of the Software Logistics Toolset 1.0 (Software Provisioning Manager 1.0 SP18 and higher when available). |  |
| 1680045         | MDM Servers Installation with SWPM<br>SP19 | The SAP NetWeaver MDM 7.1 SP18 installation/update processes are now part of the Software Logistics Toolset 1.0 (Software Provisioning Manager 1.0 SP19 and higher when available).       |  |
| 1249503         | MDM Installation Note                      | Most recent information and best practices about the MDM installation procedure. The MDM Installation Note complements this MDM Installation Guide.                                       |  |
| 2224122/2       | SAP NetWeaver MDM 7.1 SP16 Release         | This note contains information about the current MDM 7.1 support package.                                                                                                    |  |

| SAP Note Number | Title                            | Description                                                                 |
|-----------------|----------------------------------|-----------------------------------------------------------------------------|
| 1244358         | MDM 7.1 Release Restriction Note | This note contains the restrictions of the current MDM 7.1 support package. |

# 1.3.1 SAP Notes for Previous MDM 7.1 Releases

| SAP Note Number | Title                                                         |  |  |
|-----------------|---------------------------------------------------------------|--|--|
| 1070163         | SAP NetWeaver MDM 7.1 Release (for the first MDM 7.1 release) |  |  |
| 1295253         | SAP NetWeaver MDM 7.1 SP01 Release                            |  |  |
| 1329424         | SAP NetWeaver MDM 7.1 SP02 Release                            |  |  |
| 1342611         | SAP NetWeaver MDM 7.1 SP03 Release                            |  |  |
| 1385073 🏕       | SAP NetWeaver MDM 7.1 SP04 Release                            |  |  |
| 1422355         | SAP NetWeaver MDM 7.1 SP05 Release                            |  |  |
| 1471203         | SAP NetWeaver MDM 7.1 SP06 Release                            |  |  |
| 1487853         | SAP NetWeaver MDM 7.1 SP07 Release                            |  |  |
| 1573045         | SAP NetWeaver MDM 7.1 SP08 Release                            |  |  |
| 1628176         | SAP NetWeaver MDM 7.1 SP09 Release                            |  |  |
| 1754181🍲        | SAP NetWeaver MDM 7.1 SP10 Release                            |  |  |
| 1813437         | SAP NetWeaver MDM 7.1 SP11 Release                            |  |  |
| 1938462🏂        | SAP NetWeaver MDM 7.1 SP12 Release                            |  |  |
| 1987088         | SAP NetWeaver MDM 7.1 SP13 Release                            |  |  |
| 2093266         | SAP NetWeaver MDM 7.1 SP14 Release                            |  |  |
| 2157672         | SAP NetWeaver MDM 7.1 SP15 Release                            |  |  |
| 2224122         | SAP NetWeaver MDM 7.1 SP16 Release                            |  |  |
| 2317713 🖢       | SAP NetWeaver MDM 7.1 SP17 Release                            |  |  |
| 2382656を        | SAP NetWeaver MDM 7.1 SP18 Release                            |  |  |
| 2462918         | SAP NetWeaver MDM 7.1 SP19 Release                            |  |  |
| 2740024         | SAP NetWeaver MDM 7.1 SP20 Release                            |  |  |
| 2867976🆢        | SAP NetWeaver MDM 7.1 SP21 Release                            |  |  |
|                 |                                                               |  |  |

### 2 Overview of MDM

This section contains the following information:

- The software component matrix, which provides information about which scenario uses which component and whether the corresponding component is mandatory or optional
- A short description of each MDM component
- System requirements
- A description of the integration system landscape

### 2.1 Software Component Matrix

This section lists the various components used with SAP NetWeaver MDM 7.1.

MDM 7.1 supports SAP NetWeaver 7.5 where specified in this document.

Some components may have certain restrictions for specific support packages or releases, as stated per component in the following sections. Unless stated otherwise, all SAP enhancement packages of their respective SAP NetWeaver releases are supported; for example SAP enhancement package 1 and 2 of SAP NetWeaver 7.0.

For a description of the MDM components, see Description of MDM Components [page 16].

#### i Note

- If you have an MDM or GDS license, you will receive the standard MDM delivery package. Your license determines the specific use of the software.
- The SRM-MDM Catalog is included in the SRM product and requires no separate licensing. This delivery package is different from the MDM standard delivery package.

For more information about SRM-MDM catalog or GDS components, refer to the respective Master Guides for these products.

# 2.1.1 Components Independent of SAP NetWeaver

The MDM components listed in the following tables can be installed and used without installing or running SAP NetWeaver.

- X denotes a mandatory component
- (X) denotes an optional component

### i Note

Rich product-content management with SAP NetWeaver MDM specifically targets centralized product-content management and multi-channel publishing. For more information about the MDM scenarios, see Scenario Approach of MDM [page 25].

### **MDM Servers**

| Installable Software Unit             | Master Data Management | Rich Product-Content Management | Notes                                                                                                    |
|---------------------------------------|------------------------|---------------------------------|----------------------------------------------------------------------------------------------------|
| MDM SERVER 7.1                        | Х                      | X                               |                                                                                                    |
| (Master Data Server)                  |                        |                                 |                                                                                                    |
| MDM IMPORT SERVER 7.1 (Import Server) | (X)                    | (X)                             | To import data from Microsoft Access or Excel source files, use the MDM Import Manager, or convert the files to XML or text formats (see File Formats Compatible With MDIS in the MDM Console Reference Guide) |
| MDM SHARED INSTALL<br>CONTENT 7.1     | X                      | X                               | Cannot be installed individually. These components contain the installation files used by the SAPinst installation tool to install the MDM servers.                                                            |

### **MDM Clients**

| Installable Software Unit    | Master Data Management | Rich Product-Content Management | Notes |
|------------------------------|------------------------|---------------------------------|-------|
| MDM CONSOLE 7.1              | Χ                      | X                               | _     |
| (Administration Clients)     |                        |                                 |       |
| MDM CLIX 7.1                 | (X)                    | (X)                             |       |
| (Administration Clients)     |                        |                                 |       |
| MDM LANGUAGE SELECTOR<br>7.1 | (X)                    | (X)                             |       |
| (Configuration Clients)      |                        |                                 |       |

| Installable Software Unit | Master Data Management | Rich Product-Content Management | Notes |
|---------------------------|------------------------|---------------------------------|-------|
| MDM DATA MANAGER 7.1      | Χ                      | Χ                               | _     |
| (Data Management Clients) |                        |                                 |       |
| MDM IMAGE MANAGER 7.1     | (X)                    | (X)                             |       |
| (Data Management Clients) |                        |                                 |       |
| MDM IMPORT MANAGER 7.1    | X                      | X                               |       |
| (Import Clients)          |                        |                                 |       |
| MDM SYNDICATOR 7.1        | X                      | X                               |       |
| (Syndication Clients)     |                        |                                 |       |

#### **API**

| Installable Software Unit | MDM 7.1 | Notes                                |
|---------------------------|---------|--------------------------------------|
| MDM JAVA API 7.1          | (X)     | Java API for NW 7.0 supported as of  |
| MDM JAVA API DOC 7.1      |         | MDM 7.1 SP06.                        |
|                           |         | Java API for NW 7.11, NW 7.2, and NW |
|                           |         | 7.3 supported as of MDM 7.1 SP07.    |
|                           |         | Java API for NW 7.4 supported as of  |
|                           |         | MDM 7.1 SP12.                        |
|                           |         | Java API for NW 7.5 supported as of  |
|                           |         | MDM 7.1 SP16.                        |

# 2.1.2 Components Dependent on SAP NetWeaver

The MDM components listed in the following tables require that the specified SAP NetWeaver version is installed and running..

- X denotes a mandatory component
- (X) denotes an optional component

If an MDM component contains **one** release number only, it is the MDM release (for example MDM COM API 7.1).

If an MDM component contains **two** release numbers, the first number is the MDM release and the second is the SAP NetWeaver release (for example, MDM Web Services 7.1 7.0, meaning MDM 7.1 for NW 7.0).

### MDM 7.1 with SAP NetWeaver 7.5

| Installable Software Unit | Master Data Management | Rich Product-Content Management |
|---------------------------|------------------------|---------------------------------|
| SAP NetWeaver 7.5         | X                      | (X)                             |

### Java API

| Installable Software Unit | NW 7.5 |
|---------------------------|--------|
| SAP NetWeaver 7.5         | (X)    |
| MDM CONNECTOR 7.1 7.5     | (X)    |

### **MDM Technology**

|                                                                              |           | NW 7.3 |
|------------------------------------------------------------------------------|-----------|--------|
|                                                                              |           | NW 7.4 |
| Installable Software Unit                                                    | NW PI 7.1 | NW 7.5 |
| MDM TECHNOLOGY 7.10 731 (ABAP<br>API for NW 7.31 – includes MDM ABAP<br>API) |           | (X)    |
| MDM TECHNOLOGY 7.10 710 (ABAP<br>API for NW 7.1 – includes MDM ABAP<br>API)  | (X)       | (X)    |

# **2.1.3 Business Content and Remote Systems**

### **File Server**

| Installable Software Unit | MDM 7.1 | Notes |
|---------------------------|---------|-------|
| File Server               | (X)     |       |

### **Remote Systems**

The MDM 7.1 business content supports these remote systems.

| Installable Software Unit                             | MDM 7.1 | Notes                                                                                                    |
|-------------------------------------------------------|---------|----------------------------------------------------------------------------------------------------|
| R/3 and ERP Remote Systems:  • SAP ERP 2005 (ECC 6.0) | (X)     | Must contain plug-in Pl_BASIS 2005.1 (620, 640 or 700) SP10 (or higher) or Pl_BASIS 2006.1 (620, 640, 700). R/3 and ERP systems must also contain Pl 2004.1 (620, 640) SP14 (or higher). SP08 is required for ERP 2005. |
| CRM Remote Systems:  • SAP CRM 7.0                    | (X)     | Must contain plug-in PI_BASIS 2005.1 (620, 640 or 700) SP10 (or higher) or PI_BASIS 2006.1 (620, 640, 700). R/3 and ERP systems must also contain PI 2004.1 (620, 640) SP14 (or higher). SP08 is required for ERP 2005. |
| SRM Remote Systems:  • SAP SRM 7.02                   | (X)     | Must contain plug-in PI_BASIS 2005.1 (620, 640 or 700) SP10 (or higher) or PI_BASIS 2006.1 (620, 640, 700). R/3 and ERP systems must also contain PI 2004.1 (620, 640) SP14 (or higher). SP08 is required for ERP 2005. |

# 2.2 Description of MDM Components

### **MDM Servers**

| Master Data Server (MDS)         | Manages access through the DBMS to one or more MDM repositories containing master data. The Master Data Server passes this information to various client components across a network. |
|----------------------------------|----------------------------------------------------------------------------------------------------|
| Master Data Import Server (MDIS) | Allows you to export data automatically in conjunction with predefined inbound ports and import maps.                                                                                 |

## **MDM Administration Components**

| MDM Console | Allows you to administer and monitor MDM servers. It also allows you to  |
|-------------|--------------------------------------------------------------------------|
|             | create and maintain the structure of MDM repositories as well as to con- |
|             | trol access to them.                                                     |

### **MDM Client Components**

| MDM Data Manager (Client)                   | The primary client of the Master Data Server. It allows users to store, manage and update master data consisting of text, images, and other rich content, and to create taxonomies, families, and relationships. In the MDM Data Manager you can create workflows to orchestrate a series of operations that include user tasks, validations, and approvals, automating business processes at the data management level.                                                                                                    |  |
|---------------------------------------------|----------------------------------------------------------------------------------------------------|--|
| MDM Import Manager                          | Allows you to import master data from most types of flat or relational electronic source files (such as Excel, delimited text, SQL, XML, and any ODBC-compliant source), and to restructure, cleanse, and normalize master data as part of the import process.                                                                                                    |  |
| MDM Syndicator                              | Allows you to map and export master data to various remote systems (such as ERP master data clients, Web catalogs) and files with flat or relational formats.                                                                                                    |  |
| MDM Image Manager                           | Allows you to create image variants for different publication channels and connect them to master data objects or object families.                                                                                                    |  |
| MDM CCMS components                         | <ul> <li>Central Monitoring System (CEN):         <ul> <li>A central ABAP stack that is used to collect the MDM CCMS monitoring data and provides alerting functionality.</li> </ul> </li> <li>SAP CCMS Agent:         <ul> <li>Registers to the CEN and transports CCMS monitoring data from the MDM host to the CEN. The MDM servers are connected with a plug-in.</li> </ul> </li> <li>MDM CCMS Agent Plug-In:         <ul> <li>Allows communication between the CCMS agent monitoring provider and the Master Data Server for heartbeat and performance monitoring.</li> </ul> </li> </ul> |  |
| Enhanced Change and Transport System (CTS+) | The integration of MDM change transport to CTS+ allows you to transport all development changes made in the development system to the quality system and then to the production system in a system controlled way.                                                                                                    |  |

| MDM SMD Root Cause Analysis Components | <ul> <li>Central Solution Manager Diagnostics System (SMD):         Based on a two-stack Web AS installation (Solution Manager 7.0),         the SMD collects root cause analysis data from SMD Agents on         MDM hosts.</li> <li>SMD Agent:         To be installed on each MDM host to be monitored. Responsible for         management and data transport of SMD data and applications.         One of these applications is the SAP Hostagent.</li> <li>SAP Hostagent:         Installed using SMD. Receives Wily Introscope performance metrics and transfers these to the Wily Introscope Manager connected         to the SMD.</li> <li>Wily Introscope Enterprise Manager:         Collects the performance metrics provided by MDM servers on         MDM hosts. This data can be displayed with the Wily Introscope         Workstation or in the E2E Workload Analysis in SMD.</li> </ul> |
|----------------------------------------|----------------------------------------------------------------------------------------------------|
| MDM Administration Cockpit             | An application that is provided with the Work Center System Administration in the Solution Manager 7.0. With this application you can perform administrative tasks like starting and stopping the Master Data Server. It provides a subset of the administrative tasks that can be performed in the MDM Console.                                                                                                    |
| MDM UOM Manager                        | Supports the conversion of different units of measurement. From MDM 7.1 SP09, you can manage units of measurement in the MDM Console (recommended).                                                                                                    |

# **MDM Development Components**

| MDM Java API       | Provides Java interfaces to assist Web and software developers in building custom applications that call MDM functions.                                                                                 |
|--------------------|----------------------------------------------------------------------------------------------------|
| MDM Connector      | Provides connectivity capabilities between the MDS and Java EE applications.                                                                                                    |
|                    | You can use the connector within SAP NetWeaver Portal to configure connections to MDM repositories in the portal system landscape or in Java EE applications to establish physical connections to MDS.  |
| MDM Portal Content | Provides MDM content for SAP NetWeaver Portal that allows you to edit records and to search a repository in multiple dimensions. You can enable an open catalog interface (OCI) for the search results. |
| MDM ABAP API       | Provides access to repositories and data on a Master Data Server from an AS ABAP.                                                                                                    |

### **MDM Java Applications**

| MDM Change Tracker | Provides viewing possibility for the change information requested in the |
|--------------------|--------------------------------------------------------------------------|
|                    | MDM Console.                                                             |

### **Remote Systems**

To use the extractors, you have to implement the corresponding plug-in on your remote system. If you do not have the plug-in, see the relevant SAP notes to implement the extractors.

#### **File Server**

Transfers data from the remote system to the port directory.

# 2.3 Hardware and Software Requirements

The host machines must meet the following requirements:

| Requirement Type            | Requirements                                                                                                    |
|-----------------------------|----------------------------------------------------------------------------------------------------|
| Hardware Requirements       | See the MDM Installation Guide for your platform and the MDM Sizing Guide at help.sap.com/nwmdm71                                                                                                    |
| Software Requirements       | See Software Requirements [page 20].                                                                                                    |
| Operating Systems           | See Supported Operating Systems for MDM Applications [page 21].                                                                                                    |
|                             | For information about platforms for supported databases, see the Product Availability Matrix (PAM). Go to service.sap.com/pam and search for SAP NetWeaver MDM 7.1.                                                                                                    |
| DBMS/ Database Requirements | For more information about Operating Systems and DBMS Availability for SAP NetWeaver MDM 7.1 SP21, see SAP Note 2882432.  For information about platforms for supported databases, see the Product Availability Matrix (PAM). Go to service.sap.com/pam and search for SAP NetWeaver MDM 7.1. |

| Requirement Type Requirements                 |                                                                                                    |  |
|-----------------------------------------------|----------------------------------------------------------------------------------------------------|--|
| CCMS Monitoring                               | To perform CCMS monitoring on MDM components, it is necessary to:                                                                                                    |  |
|                                               | <ul> <li>install a local CCMS agent and a SAPOSCOL executable on the host machine</li> <li>configure a central monitoring system based on Web AS that is the</li> </ul>                      |  |
|                                               | central access point for monitoring your complete system landscape                                                                                                    |  |
|                                               | i Note                                                                                                    |  |
|                                               | In most customer installations the Solution Manager contains the CEN for CCMS monitoring and the SMD for root cause analysis by default.                                                     |  |
| Solution Manager Integration - Monitoring     | To perform Root Cause Analysis with the Solution Manager Diagnostics (SMD) monitoring, it is necessary to:                                                                                   |  |
|                                               | install a local SMD agent on the host machine                                                                                                    |  |
|                                               | <ul> <li>install and configure a (two-stack) Solution Manager 7.0 system in-<br/>cluding a Solution Manager Diagnostics application</li> </ul>                                               |  |
|                                               | <ul> <li>install a Wily Introscope Enterprise Manager that stores metrics data<br/>delivered from MDM servers</li> </ul>                                                                     |  |
| Solution Manager Integration - Administration | To perform administrative tasks you can use the MDM Administration Cockpit which integrated into the Solution Manager Workcenters. To use the MDM Administration Cockpit, it is necessary to |  |
|                                               | install a local SMD agent on the host machine                                                                                                    |  |
|                                               | <ul> <li>install and configure a (two-stack) Solution Manager 7.0 EHP1 system<br/>including a Solution Manager Diagnostics application</li> </ul>                                            |  |
| Enhanced Change and Transport System (CTS +)  | A CTS system (AS ABAP and AS Java), running under at least SAP enhancement package 1 for SAP NetWeaver 7.0, which supports the transport of MDM objects.                                     |  |

# 2.3.1 Software Requirements

The following table describes software requirements for:

- Client software for the DBMS you want to use
- External software required for specific tasks

| Software                                                                                  | Tasks                                                          | Installation with these MDM Components                                                |
|-------------------------------------------------------------------------------------------|----------------------------------------------------------------|---------------------------------------------------------------------------------------|
| Microsoft XML Parser 4.0 with SP 2 or higher (available for free download from Microsoft) | Comparison view, Import Server viewing of log and report files | Import Server (Windows only), Data<br>Manager, Syndicator, Import Manager,<br>Console |
| Microsoft MDAC - Version 2.7 or higher (available for free download from Microsoft)       | Export and import files to and from the catalog                | Import Server (Windows only), Data<br>Manager                                         |

| Software                                                                                                    | Tasks                                                                                                    | Installation with these MDM Components   |
|----------------------------------------------------------------------------------------------------|----------------------------------------------------------------------------------------------------|------------------------------------------|
| Microsoft Access, Microsoft Office<br>2013, Microsoft Office 2016, Microsoft<br>Office 365)                                                                                            | Import and/or export Excel or Access files to and from the catalog                                                                                              | Import Manager, Syndicator, Data Manager |
| and/or                                                                                                    |                                                                                                    |                                          |
| Microsoft Excel, Microsoft Office 2013,<br>Microsoft Office 2016, Microsoft Office<br>365)                                                                                             |                                                                                                    |                                          |
| For more information about SAP Net-Weaver Master Data Management 7.1 and Microsoft Office 365, see SAP Note 2887407                                                                    |                                                                                                    |                                          |
| Oracle Provider for OLEDB                                                                                                    | Import data directly from an Oracle database                                                                                                    | Import Manager                           |
| Microsoft Visio 2013, 2016; 32-bit versions)  Microsoft Visio (Microsoft Office 365)  For more information about MDM Workflow Add-On and Visio SAP Notes Summary, see SAP Note 2687554 | Model MDM workflows  For Microsoft Visio 2013, you need to install the Microsoft security update for Visio 2013: https://support.microsoft.com/en-gb/kb/3101365 | Data Manager                             |
|                                                                                                    |                                                                                                    |                                          |

# 2.3.2 Supported Operating Systems for MDM Applications

All the supported operating systems are 64-bit operating systems. For more information about *Operating Systems and DBMS Availability for SAP NetWeaver MDM 7.1 SP21*, see SAP Note 2882432.

\* See SAP Note 1811881 and the MDM Installation Guide for UNIX when installing MDM on Linux Red Hat 6.2 or later 6.x version.

## 2.4 Integration System Landscape

The following figure shows an integration system landscape:

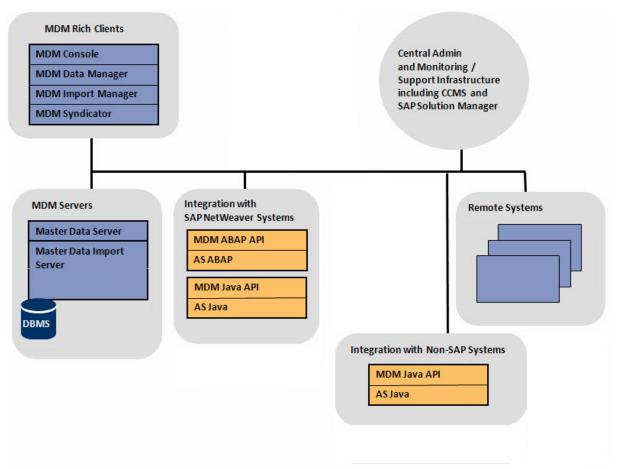

#### i Note

It is not practical to give general guidelines for the development of your system landscape since this greatly depends on your requirements.

There are several sources for the sizing of each system.

- For information about sizing and recommendations for the setup of MDM system/components, see the MDM Sizing Guide on the SAP Help Portal at help.sap.com/nwmdm71.
- For information about Operating Systems and DBMS requirements, see Hardware and Software Requirements [page 19], and the Product Availability Matrix (PAM) for MDM on SAP Service Marketplace at service.sap.com/pam/.

# 2.5 Securing Communication Channels Using Secure Sockets Layer (SSL)

As of SAP NetWeaver MDM 7.1 SP07, you can optionally secure communication between MDM servers and clients using the Internet standard protocol Secure Sockets Layer (SSL).

#### i Note

MDM supports SSL for communication between MDM applications only. Communications established between third party applications and MDM components, including—but not limited to—the DBMS, are not affected by MDM security settings, but the third party applications may provide their own form of communication security.

For detailed information about securing communications in MDM 7.1 using SSL, see the *MDM Security Guide* on the SAP Help Portal at help.sap.com/nwmdm71.

# SSL Support for MDM Servers, Clients, Administration, and Development Components

Secure communications by SSL between MDM servers, clients, and administration components are supported as follows:

- MDM servers MDS, MDIS to MDS
- MDM Console to all MDM servers
- MDM Data Manager to MDS
- MDM Image Manager to MDS
- MDM Import Manager to MDS
- MDM Syndicator to MDS
- MDM Java API to MDM servers
- MDM Connector to MDM servers
- MDM ABAP API applications to MDS
- MDM CLIX to MDS
- MDM Workflow Add-In to MDS

### SSL Support for Non-MDM Components

The following MDM components support SSL-based secure communications with the non-MDM component, SAP Instance Framework (SAPStartSrv):

- MDM CLIX on Windows only to SAPStartSrv
- MDM Console to SAPStartSrv

#### i Note

MDM applications on UNIX and Linux should **not** be configured to use secure connections to SAPStartSrv. The .ini file setting Service Control Security Enabled should be set to False.

#### Limitations

The following MDM components do not support SSL-based communications:

• CCMS Plug-in (connections to MDM servers)

The following does not use SSL as they do not connect to the MDS:

• MDM Change Tracker (communicates directly with the database and not with the MDS)

The MDM components, RCCodes and Language Selector, do not communicate with any MDM components and therefore have no communication channels that need to be encrypted.

In addition, the following connections will not work in a secure mode nor carry encrypted data, even if MDS is configured to work in SSL mode:

- Connection from MDS to DBMS Servers
- Connection from MDS to LDAP Servers
- Connection from SLD/Wily to MDS
- Connection from Workflow Sendmail to MDS
- Connection from SMTP server to MDS

Note that for some of these components, secure communications may already be possible. Security of communications between MDM and other software components, if any, must be configured independently from securing communications between MDM components. The only exception to this statement is SAPStartSrv, which has already been mentioned earlier.

# 3 Scenario Approach of MDM

### 3.1 Installation

The following tables describe the workflow for installing MDM.

When planning an upgrade from MDM 5.5, or from any previous MDM 7.1 support package (SP) release, refer to the *MDM Upgrade Guide* on the SAP Help Portal at help.sap.com/nwmdm71 before you begin the upgrade process.

The Upgrade Guide provides the following information:

- Preparatory and pre-installation tasks
- Post-installation setup and configuration tasks required to complete the upgrade process.

#### **Master Data Servers**

| Action                                     | Corresponding Documentation                                |
|--------------------------------------------|------------------------------------------------------------|
| Install the Master Data Servers:           | MDM Installation Guide at help.sap.com/                    |
| Master Data Server 7.1                     | nwmdm71                                                    |
| • (Optional) Master Data Import Server 7.1 |                                                            |
|                                            | Install the Master Data Servers:  • Master Data Server 7.1 |

### **MDM Clients**

| No. | Action                                                       | Corresponding Documentation             |
|-----|--------------------------------------------------------------|-----------------------------------------|
| 2a  | Install the MDM clients:                                     | MDM Installation Guide at help.sap.com/ |
|     | MDM Console 7.1 7.5                                          | nwmdm71                                 |
|     | MDM Data Manager 7.1 7.5                                     |                                         |
|     | MDM Import Manager 7.1 7.5                                   |                                         |
|     | <ul> <li>MDM Syndicator 7.1 7.5</li> </ul>                   |                                         |
|     | <ul> <li>(Optional) MDM CLIX 7.1 7.5</li> </ul>              |                                         |
|     | <ul> <li>(Optional) MDM Language Selector 7.1 7.5</li> </ul> |                                         |
|     | <ul> <li>(Optional) MDM Image Manager 7.1 7.5</li> </ul>     |                                         |
|     |                                                              |                                         |

### MDM 7.1 with SAP NW 7.5

| No. | Action                | Corresponding Documentation                    |
|-----|-----------------------|------------------------------------------------|
| 5a  | Install:              | For more information, see the Guide Finder for |
|     | SAP NetWeaver 7.5     | SAP NetWeaver and ABAP Platform at serv-       |
|     | 5 GAT PROTIVOUVOI 7.5 | ice.sap.com/instguidesnw73/                    |

### Java API 7.1 7.5

| No. | Action                                                                          | Corresponding Documentation             |
|-----|---------------------------------------------------------------------------------|-----------------------------------------|
| 9a  | For SAP NetWeaver 7.5, install:                                                 |                                         |
|     | SAP NetWeaver 7.5 (optional)                                                    |                                         |
| 9b  | For SAP NetWeaver 7.5, install:                                                 | MDM Installation Guide at help.sap.com/ |
|     | <ul> <li>MDM CONNECTOR 7.10 7.50 (optional) (as of MDM 7.1<br/>SP07)</li> </ul> |                                         |
|     | <ul> <li>MDM JAVA API 7.10 7.50 (optional)</li> </ul>                           |                                         |
|     | <ul> <li>MDM JAVA API DOC 7.10 7.50 (optional)</li> </ul>                       |                                         |

## **Java Applications**

| No. | Action                                | Corresponding Documentation                                  |
|-----|---------------------------------------|--------------------------------------------------------------|
| 11d | For SAP NetWeaver 7.5, install:       | MDM Change Tracker Application Guide at help.sap.com/nwmdm71 |
|     | MDM CHANGE TRACKER 7.1 7.5 (optional) |                                                              |

## **MDM Technology**

| No. | Action                                                 | Corresponding Documentation                                                                          |
|-----|--------------------------------------------------------|----------------------------------------------------------------------------------------------------|
| 12a | Install as SAP add-on (transaction SAINT):             | See the application help.                                                                            |
|     | MDM TECHNOLOGY 7.10 700 (optional)                     |                                                                                                    |
|     | <ul> <li>MDM TECHNOLOGY 7.10 710 (optional)</li> </ul> |                                                                                                    |
|     | <ul> <li>MDM TECHNOLOGY 7.10 730 (optional)</li> </ul> |                                                                                                    |
| 12b | Configure the CCMS (optional).                         | MDM Solution Operations Guideand MDM 7.1<br>Monitoring guides (ZIP file) at help.sap.com/<br>nwmdm71 |

| No. | Action                                                                                                    | Corresponding Documentation                                                                          |
|-----|----------------------------------------------------------------------------------------------------|----------------------------------------------------------------------------------------------------|
| 12c | Configure and install the local CCMS agent and SAPOSCOL on the Master Data Server host machine (optional).            | MDM Solution Operations Guideand MDM 7.1<br>Monitoring guides (ZIP file) at help.sap.com/<br>nwmdm71 |
| 12d | Configure the MDM CCMS agent plug-in and the LogMon and ConfMon Monitoring (optional).                                | MDM 7.1 Monitoring guides (ZIP file) at help.sap.com/nwmdm71                                         |
| 12e | Install and configure the Solution Manager Diagnostics systems (SMD) / Wily Introscope Enterprise Manager (optional). | See the online documentation of the Solution Manager Diagnostics (SAP Note 987835                    |
|     |                                                                                                    | SAP Solution Manager Guide                                                                           |
| 12f | Install and configure the SMD agent on the Master Data Server host machine (optional).                                | MDM 7.1 Monitoring guides (ZIP file) at help.sap.com/nwmdm71                                         |
| 12g | Install or select a system for Enhanced Change and Transport System (CTS+). Configure CTS+ (optional).                | MDM Solution Operations Guide at help.sap.com/nwmdm71                                                |
| 12h | Install and configure Solution Manager 7.0 EHP1 (MDM Administration Cockpit) (optional).                              | SAP Solution Manager Guide                                                                           |

# 3.2 Configuration

See the following guides on the SAP Help Portal at help.sap.com/nwmdm71:

- MDM Console Reference Guide
- MDM Scenario Configuration Guide

# **A** Appendix

# A.1 SAP Solution Manager

The SAP Solution Manager is the recommended platform to efficiently support the implementation of your solution. Using SAP Solution Manager will significantly accelerate the implementation process and help you to achieve your business goals. At the same time, SAP delivers support services based on the business scenarios designed and documented in the SAP Solution Manager. Implementation content for your solution may further accelerate the implementation process.

For information about availability of content specifically tailored to your solution, see support.sap.com/solutionmanager.

# A.2 Minimal System Landscape for MDM 7.1 SP05 and Earlier

The following figure shows a minimal system landscape for SAP NetWeaver MDM 7.1 SP05 and earlier (before MDM supported running all MDM server components including DBMS on a single machine):

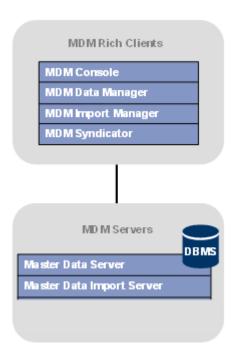

#### → Recommendation

We strongly recommend that you use a minimal system landscape for test and demo purposes only. For performance, scalability, high availability, and security reasons, do **not** use a minimal system landscape as your production landscape.

There are several sources for the sizing of each system.

- For information about sizing and recommendations for the setup of MDM system/components, see the MDM Sizing Guide on the SAP Help Portal at help.sap.com/nwmdm71.
- For information about Operating Systems and DBMS requirements, see the Product Availability Matrix (PAM) for MDM on SAP Service Marketplace at service.sap.com/pam&.

# **Important Disclaimers and Legal Information**

### **Hyperlinks**

Some links are classified by an icon and/or a mouseover text. These links provide additional information. About the icons:

- Links with the icon : You are entering a Web site that is not hosted by SAP. By using such links, you agree (unless expressly stated otherwise in your agreements with SAP) to this:
  - The content of the linked-to site is not SAP documentation. You may not infer any product claims against SAP based on this information.
  - SAP does not agree or disagree with the content on the linked-to site, nor does SAP warrant the availability and correctness. SAP shall not be liable for any
    damages caused by the use of such content unless damages have been caused by SAP's gross negligence or willful misconduct.
- Links with the icon 🚁: You are leaving the documentation for that particular SAP product or service and are entering a SAP-hosted Web site. By using such links, you agree that (unless expressly stated otherwise in your agreements with SAP) you may not infer any product claims against SAP based on this information.

#### Videos Hosted on External Platforms

Some videos may point to third-party video hosting platforms. SAP cannot guarantee the future availability of videos stored on these platforms. Furthermore, any advertisements or other content hosted on these platforms (for example, suggested videos or by navigating to other videos hosted on the same site), are not within the control or responsibility of SAP.

### **Beta and Other Experimental Features**

Experimental features are not part of the officially delivered scope that SAP guarantees for future releases. This means that experimental features may be changed by SAP at any time for any reason without notice. Experimental features are not for productive use. You may not demonstrate, test, examine, evaluate or otherwise use the experimental features in a live operating environment or with data that has not been sufficiently backed up.

The purpose of experimental features is to get feedback early on, allowing customers and partners to influence the future product accordingly. By providing your feedback (e.g. in the SAP Community), you accept that intellectual property rights of the contributions or derivative works shall remain the exclusive property of SAP.

#### **Example Code**

Any software coding and/or code snippets are examples. They are not for productive use. The example code is only intended to better explain and visualize the syntax and phrasing rules. SAP does not warrant the correctness and completeness of the example code. SAP shall not be liable for errors or damages caused by the use of example code unless damages have been caused by SAP's gross negligence or willful misconduct.

#### **Gender-Related Language**

We try not to use gender-specific word forms and formulations. As appropriate for context and readability, SAP may use masculine word forms to refer to all genders.

### www.sap.com/contactsap

© 2020 SAP SE or an SAP affiliate company. All rights reserved.

No part of this publication may be reproduced or transmitted in any form or for any purpose without the express permission of SAP SE or an SAP affiliate company. The information contained herein may be changed without prior notice.

Some software products marketed by SAP SE and its distributors contain proprietary software components of other software vendors. National product specifications may vary.

These materials are provided by SAP SE or an SAP affiliate company for informational purposes only, without representation or warranty of any kind, and SAP or its affiliated companies shall not be liable for errors or omissions with respect to the materials. The only warranties for SAP or SAP affiliate company products and services are those that are set forth in the express warranty statements accompanying such products and services, if any. Nothing herein should be construed as constituting an additional warranty.

SAP and other SAP products and services mentioned herein as well as their respective logos are trademarks or registered trademarks of SAP SE (or an SAP affiliate company) in Germany and other countries. All other product and service names mentioned are the trademarks of their respective companies.

 $Please see {\it https://www.sap.com/about/legal/trademark.html} for additional trademark information and notices.$ 

Material Number: 50092606

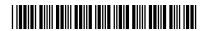

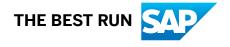